# SÍLABUS DE EXCEL INTERMEDIO

**Duración de curso:** 30 dias **Unidades:** 7 unidades **Lecciones:** 19 lecciones

## Unidad 1

Lección 1: Creación de tablas control de formatos Lección 2: Filtrar y reemplazar Lección 3: Filtrar y Ordenar

## Unidad 2

Lección 4: Validación de datos Lección 5: Validación de datos (casos) Lección 6: Función Indirecto

Unidad 3 Lección 7: Funciones de Texto Lección 8: Función Hallar

#### Unidad 4

Lección 9: Funciones de Fecha Lección 10: Funciones de Hora Lección 11: Funciones de Fecha (Días)

Unidad 5

Lección 12: Interés simple y compuesto Lección 13: Funciones de pago

#### Unidad 6

Lección 14: Función BuscarV Lección 15: Función BuscarV (casos) Lección 16: Función BuscarH Lección 17: Función BuscarH (casos) Lección 18: Función índice y coincidir

Unidad 7 Lección 19: Formulas matriciales

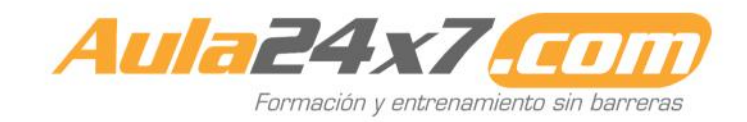